## **Design Tab**

This tab is used to make changes to the design of a Word document, such as changing the document theme or the font for the whole document. It is also possible to add a Page Border or Watermark to the document or to apply a Color to the page. The table below provides a description of each of the groups and buttons within this tab.

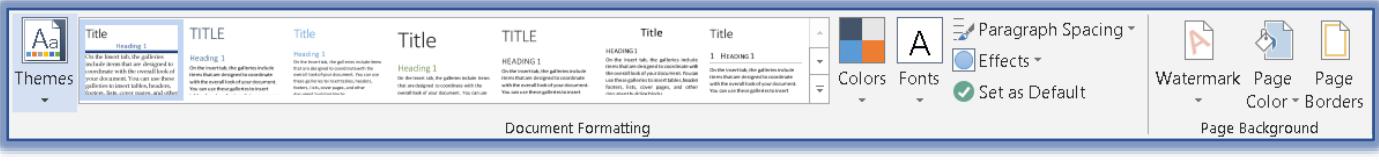

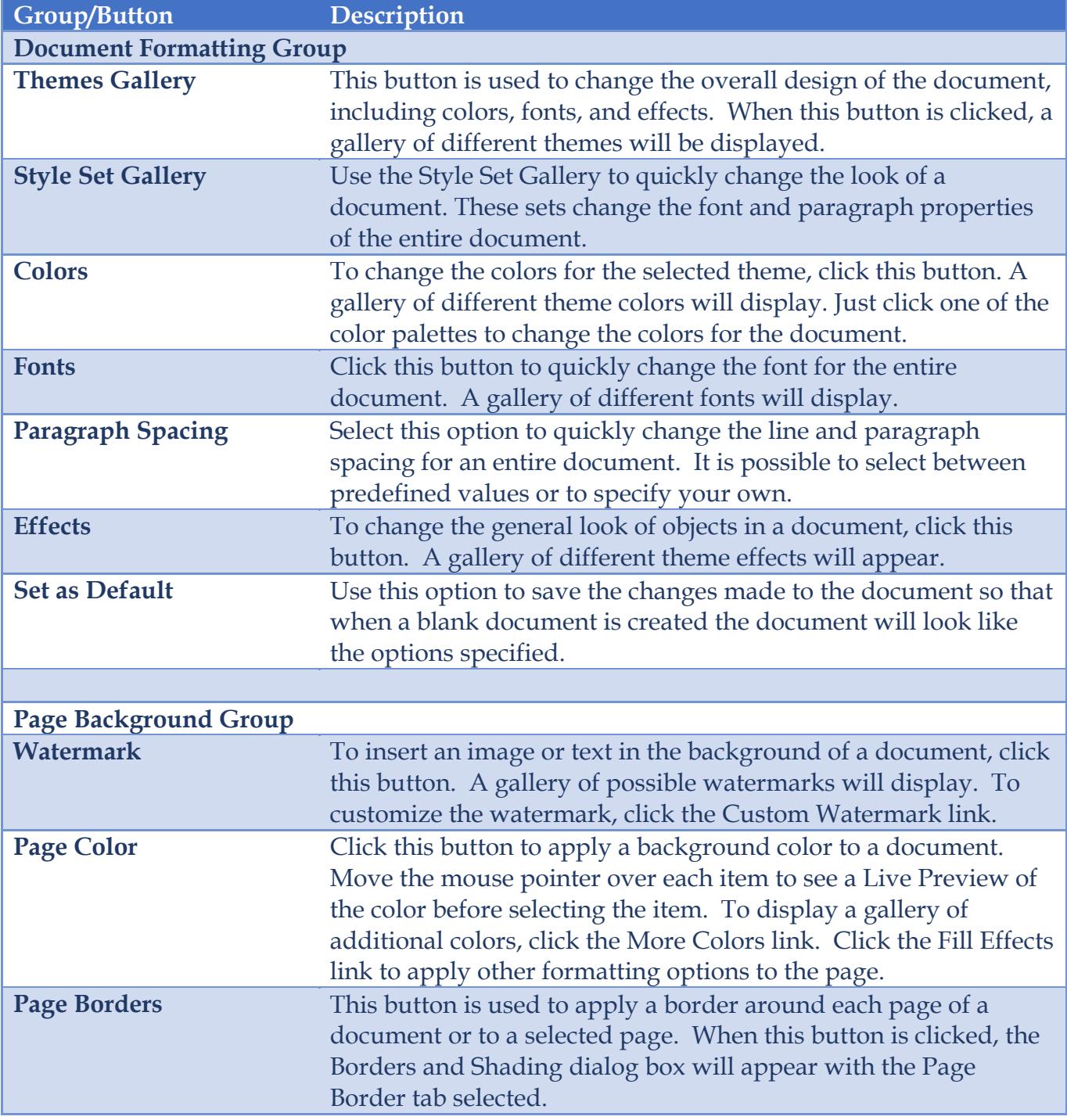